# **Instytut Pamięci Narodowej - Kraków**

https://krakow.ipn.gov.pl/pl4/edukacja/przystanek-historia/171959,Archiwum-Pelne-Pamieci-Christo-in-pauperibus -obrazy-z-zycia-i-dzialalnosci-duszp.html 05.05.2024, 14:14

# **Archiwum Pełne Pamięci. Christo in pauperibus – obrazy z życia i działalności duszpasterskiej bp. Karola Pękali**

**"Ty, który byłeś nieznaną może, ale rzeczywistą centralą, ukrytą głową miłosiernych na polskiej ziemi..." – tak o biskupie Karolu Pękali mówił jego przyjaciel, metropolita krakowski kard. Karol Wojtyła, późniejszy papież Jan Paweł II. W 120. rocznicę urodzin bp. Pękali, przypominamy sylwetkę tego niezwykłego kapłana i duszpasterza, który swoje życie poświęcił pomocy biednym i potrzebującym.**

Prezentowane fotografie i dokumenty stanowią część zbiorów rodzinnych. W 2021 r., w ramach projektu Archiwum Pełne Pamięci, zostały one użyczone krakowskiemu Oddziałowi IPN. Wykonane z kopie cyfrowe zostały włączone do zasobu archiwalnego Instytutu, a oryginały w nienaruszonym stanie wróciły do rodziny.

# **Organizator Akcji Katolickiej i Caritas w diecezji tarnowskiej**

Karol Pękala urodził się 26 października 1902 r. w Siołkowej nieopodal Grybowa, jako najstarszy syn Franciszka i Cecylii zd. Mikołajczyk. Naukę rozpoczął w szkole męskiej w Grybowie, a następnie kontynuował edukację w Gimnazjum im. Jana Długosza w Nowym Sączu oraz w Małym Seminarium w Tarnowie. W 1924 r. zdał maturę i rozpoczął studia filozoficznoteologiczne w Instytucie Teologicznym w Tarnowie. Po ich ukończeniu poświęcił się pracy nad doktoratem, który obronił w 1939 r. na Wydziale Teologicznym Uniwersytetu Lwowskiego.

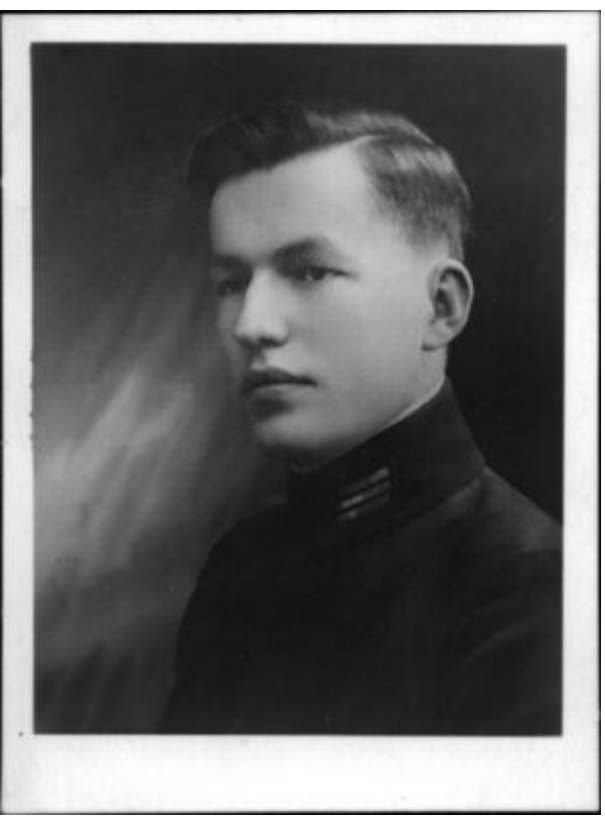

Karol Pękala w czasach szkolnych. Reprodukcja Archiwum IPN

29 czerwca 1928 r. Karol Pękala przyjął święcenia kapłańskie. Pracę duszpasterską rozpoczął jako wikariusz w Nowym Wiśniczu. Z uwagi na biegłą znajomość języków obcych wkrótce wysłany został do Auby w północno-wschodniej Francji w charakterze duszpasterza Polonii. Do Polski wrócił w 1930 r. po mianowaniu go przez biskupa tarnowskiego Leona Wałęgę na stanowisko sekretarza Stowarzyszenia Młodzieży Męskiej w diecezji tarnowskiej.

W 1933 r., w związku z rosnącą popularnością ruchu apostolstwa świeckich, kolejny biskup tarnowski Franciszek Lisowski, powierzył mu utworzenie na terenie diecezji struktur Akcji Katolickiej. Jednym z pierwszych posunięć młodego duchownego było założenie sekretariatu ds. Caritas, którego przez długi czas był jedynym pracownikiem. Kolejne lata przyniosły jednak szybki rozwój lokalnych związków Caritasu w całej Polsce, a także pierwsze plany utworzenia ogólnopolskiej centrali tej organizacji. W związku z tym bp. Lisowski w 1937 r. powołał Diecezjalny Instytutu Caritas, którego dyrektorem mianował ks. Pękalę. Niestety, na drodze do utworzenia centrali Caritasu w Polsce stanął wybuch II wojny światowej.

### **Pomoc potrzebującym w czasie II wojny światowej**

W czasie swojej pracy na terenie diecezji tarnowskiej wielokrotnie podróżował po Europie, zdobywając nowe doświadczenia, zbierając materiały do pracy doktorskiej oraz szlifując kolejne języki, których poznał w sumie aż sześć (angielski, francuski, niemiecki, greka, łacina, hebrajski). Szczególnie cenne okazały się jego podróże do Niemiec, Szwajcarii oraz Austrii, które w

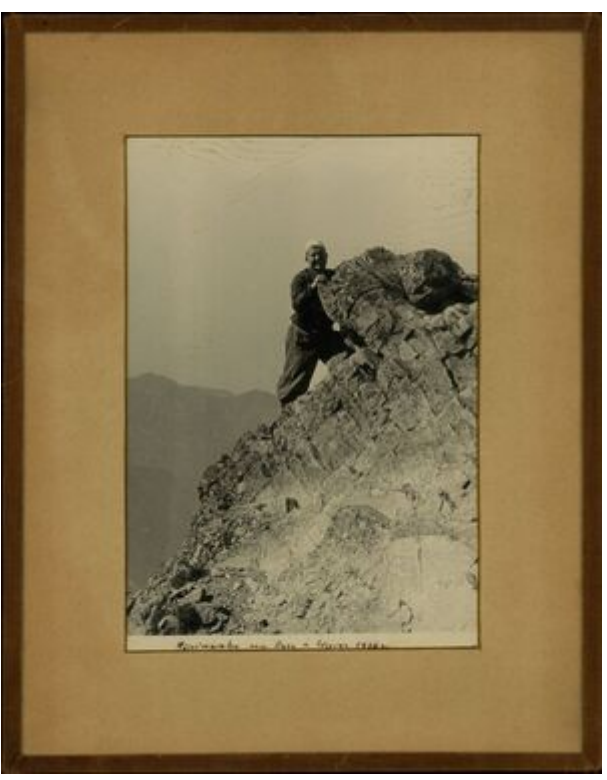

Ks. Karol Pękala podczas wspinaczki na Rysy, 1936 r. Reprodukcja Archiwum IPN

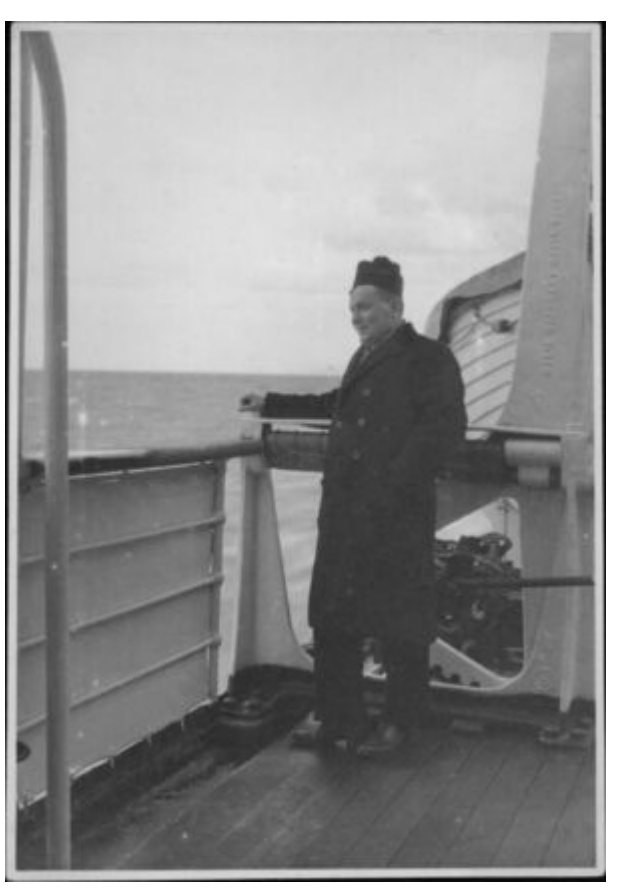

Dyrektor Krajowej Centrali Caritas ks. Karol Pękala w czasie podróży do USA, 1946 r. Reprodukcja Archiwum IPN

efekcie pozwoliły mu biegle posługiwać się językiem niemieckim. W obliczu wybuchu II wojny światowej umiejętność ta okazała się nie do przecenienia.

W latach 1939-1940 zaangażował się w akcję przerzucania polskich oficerów na Węgry, m.in. dostarczając im ubrania, dokumenty oraz żywność na drogę. W kolejnych latach skupił się przede wszystkim na niesieniu pomocy potrzebującym. Według wyliczeń Anny Pękali-Capik, zorganizował w tym czasie wysyłkę 1756 paczek do obozów koncentracyjnych oraz 300 ton chleba i przeszło półtora miliona posiłków do więzienia w Tarnowie. Ponadto brał również aktywny udział w ratowaniu ludności żydowskiej z terenu diecezji tarnowskiej.

### **Duszpasterz ubogich i potrzebujących**

Po zakończeniu II wojny światowej diecezjalne związki Caritasu wznowiły działalność. Dzięki staraniom metropolity krakowskiego abp. Adama Stefana Sapiehy jeszcze w 1945 r. utworzono Krajową Centralę Caritas z siedzibą w Krakowie, której pierwszym dyrektorem został ks. Pękala. Jako sprawny organizator od razu podjął współpracę z wieloma organizacjami dobroczynnymi na całym świecie. W 1946 r. odbył półroczną podróż do USA, Anglii oraz Francji w celu uzyskania pomocy humanitarnej dla wyniszczonego wojną kraju. Po powrocie do Polski wspominał swoją misję na łamach czasopisma "Caritas": "(...) wszędzie znajdowałem oprócz ujmującej gościnności, głębokie zrozumienie naszych potrzeb i szczerą chęć dopomożenia Polsce, mimo że społeczeństwo polskie w Ameryce nad wyraz przeciążone jest ofiarami na różne religijne,

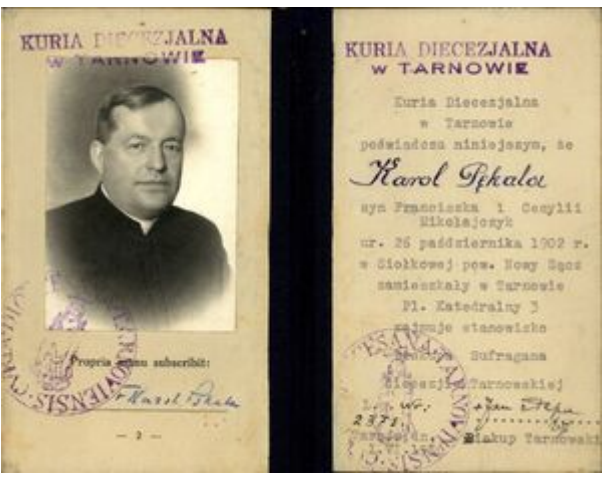

Legitymacja służbowa bp. Karola Pękali z 1950 r. Reprodukcja Archiwum IPN

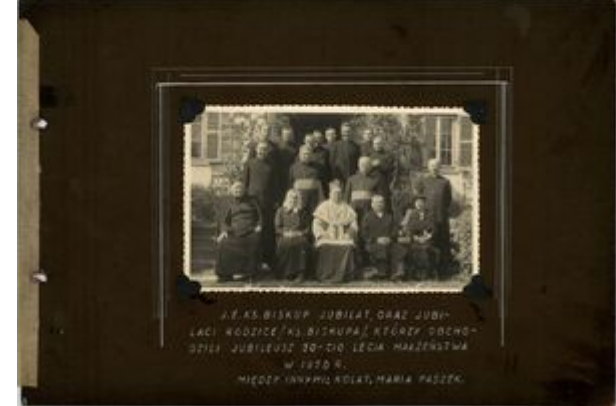

Karta z albumu fotograficznego wykonanego na pamiątkę jubileuszu 25-lecia kapłaństwa bp. Karola Pękali, obchodzonego w 1953 r. w rodzinnej parafii w Grybowie. Reprodukcja Archiwum IPN

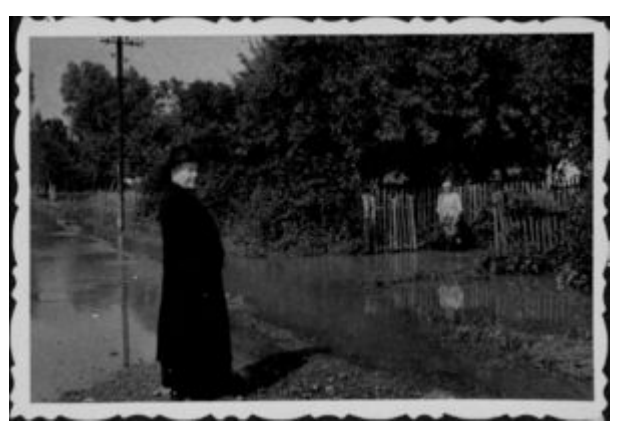

Bp Karol Pękala odwiedzający powodzian, prawdopodobnie 1960 r. Reprodukcja Archiwum IPN

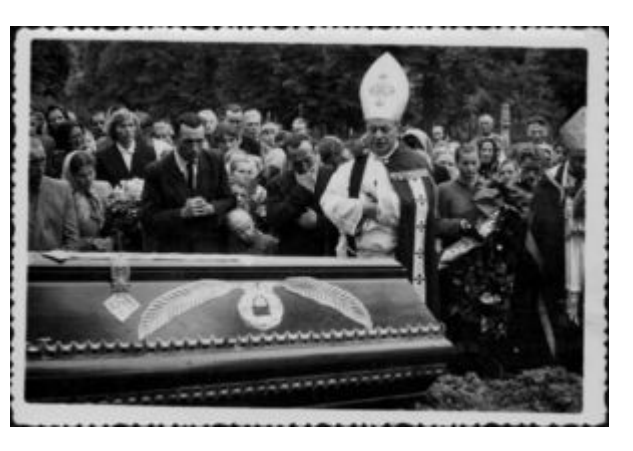

społeczne, naukowe i charytatywne cele, mimo że i wojna pośrednio dała mu też odczuć gorycz wyrzeczeń i strat".

14 grudnia 1946 r. papież Pius XII mianował ks. Karola Pękalę biskupem pomocniczym tarnowskim. Długo wahał się czy przyjąć nominację, ponieważ pragnął w całości poświęcić się działalności dobroczynnej. Górę wzięło jednak posłuszeństwo wobec władz kościelnych i 16 marca 1947 r. został konsekrowany w katedrze tarnowskiej. W kolejnych latach z powodu choroby bp. Jana Stepy de facto wypełniał on obowiązki ordynariusza tarnowskiego. Mimo to, po śmierci bp. Stepy w 1959 r. władze komunistyczne nie chciały wyrazić zgody na przejęcie przez niego sterów diecezji tarnowskiej.

Natłok nowych obowiązków sprawił, że pod koniec 1948 r. bp. Pękala zmuszony był zrezygnować z kierowania Caritasem. Nigdy nie zaprzestał jednak działalności dobroczynnej i charytatywnej. Przez 14 lat był członkiem Komisji Episkopatu Polski ds. miłosierdzia chrześcijańskiego w Polsce, a w 1962 r. został jej przewodniczącym. Wielokrotnie organizował akcje pomocowe w środowiskach polonijnych (m.in. w 1957 r. odbył w tym celu kolejną podróż do Stanów Zjednoczonych), ale również dzielił się swoim bogatym doświadczeniem w licznych publikacjach.

Bp Karol Pękala podczas pogrzebu matki Cecylii. Reprodukcja Archiwum IPN

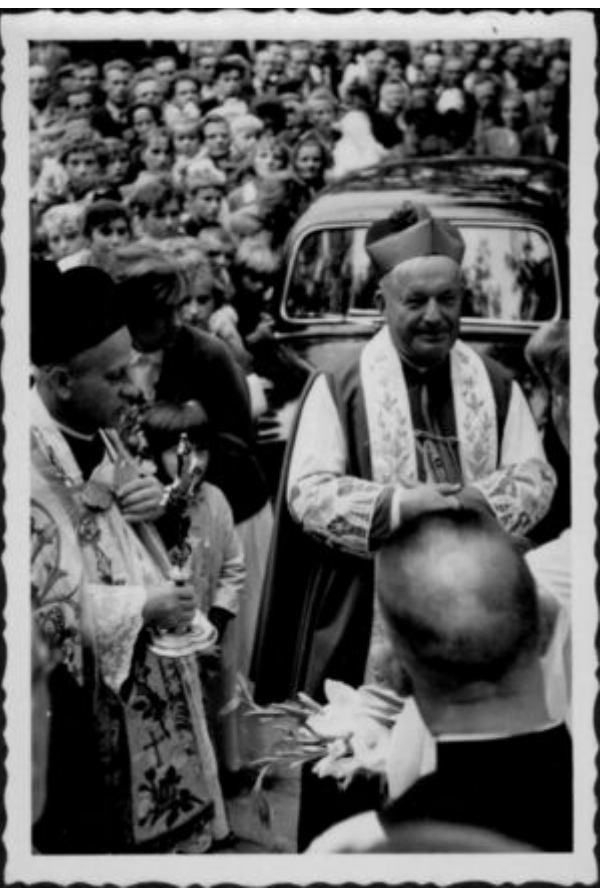

Bp Karol Pękala podczas uroczystości poświęcenia organów w kościele parafialnym w Biesiadkach, 1962 r. Reprodukcja Archiwum IPN

W latach 1962-1965 bp. Pękala brał udział w Soborze Watykańskim II, którego obrady poświęcone były m.in. niezwykle bliskiemu mu problemowi apostolstwa świeckich. Warto podkreślić, że w udostępnionych Instytutowi zbiorach znalazła się m.in. doskonale zachowana legitymacja uczestnika obrad soborowych, a także legitymacja służbowa biskupa sufragana diecezji tarnowskiej.

Bp Karol Pękala zmarł w czasie pobytu w Bułgarii, 14 sierpnia 1968 r. Jego pogrzeb zgromadził rzesze wiernych. Mszę żałobną odprawił metropolita krakowski kard. Karol Wojtyła. Wyrażając wdzięczność za pracę dla Kościoła mówił: "Pragniemy Ci podziękować za szukanie nowych dróg w posłannictwie miłosierdzia, za szukanie nowego wyrazu, nowych metod dla błogosławieństwa: błogosławieni miłosierni. Za szukanie i budzenie ludzkich serc. Za całą misję Kościoła ubogich, którego bogactwem są tylko ludzkie serca, ludzka miłość i ludzkie miłosierdzie".

W 2020 r. Prezydent Rzeczypospolitej Polskiej Andrzej Duda pośmiertnie odznaczył bp. Karola Pękalę Krzyżem Komandorskim Orderu Odrodzenia Polski.

#### **\*\*\***

Misją IPN jest zachowanie pamięci o dziejach Polski i Polaków w XX wieku. W szczególny sposób jest ona realizowana poprzez projekt **[Archiwum Pełne Pamięci](https://archiwumpamieci.pl)**, skierowany do osób prywatnych i instytucji, które chcą przekazać IPN-owi zgromadzone materiały historyczne i pamiątki z epoki. Ocalone od zapomnienia są starannie zabezpieczane i opisywane przez pracowników Instytutu, aby przez kolejne lata mogły służyć badaczom najnowszej historii lub jako pomoc edukacyjna dla najmłodszych pokoleń Polaków. Informacje o projekcie **Archiwum Pełne Pamięci – tel. 12 289 14 12** oraz w internecie: <https://archiwumpamieci.pl>

#### Tekst Radosław Kurek

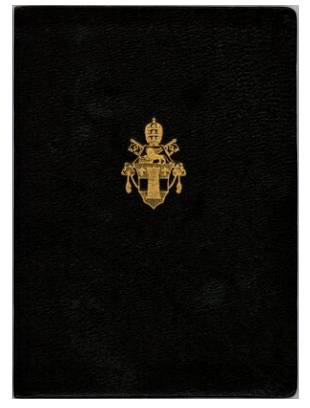

Okładka legitymacji uczestnika obrad Soboru Watykańskiego II. Reprodukcja Archiwum IPN

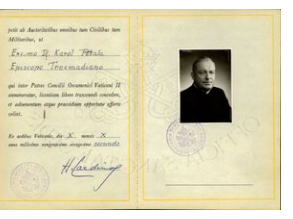

Legitymacja uczestnika obrad Soboru Watykańskiego II wystawiona na bp. Karola Pękalę. Reprodukcja Archiwum IPN

## **PLIKI DO POBRANIA**